# Gestione degli errori Informatica@DSS 2022/2023

Massimo Lauria <massimo.lauria@uniroma1.it> https://massimolauria.net/informatica2022/

## Segnalare un errore

In caso di errore l'esecuzione del programma si interrompe ed python vi comunica cosa è andato storto.

 $5 / 0$  1

Traceback (most recent call last): File "<stdin>", line 1, in <module> ZeroDivisionError: division by zero

2+"ciao" 1

```
Traceback (most recent call last):
 File "<stdin>", line 1, in <module>
TypeError: unsupported operand type(s) for +: 'int' and 'str'
```
#### Causare un errore volontariamente

Una funzione può causare volontariamente una situazione di errore per segnalare, ad esempio, che

- § gli argomenti passati non vanno bene
- § delle operazioni non sono andate a buon fine

#### **Sintassi**

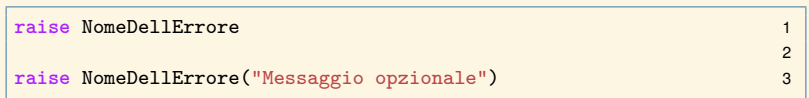

### Esempio

```
def scontato(prezzo,sconto): 1
  if not ( 0 <= sconto <= 100 ): 2
    raise ValueError("Lo sconto non è tra zero e cento.") 3
                                     4
  return prezzo*(1.0 - sconto/100.0 ) 5
                                    6
print( scontato(500, 20) ) 7print( scontato(500,-10) ) 8
```

```
400.0
Traceback (most recent call last):
 File "<stdin>", line 1, in <module>
 File "/tmp/babel-HMbt3B/python-ninti2", line 8, in <module>
   print( scontato(500,-10) )
 File "/tmp/babel-HMbt3B/python-ninti2", line 3, in scontato
   raise ValueError("Lo sconto non è tra zero e cento.")
ValueError: Lo sconto non è tra zero e cento.
```
# Significato di un errore

Sollevare un errore in una funzione

- § interrompe il programma
- § l'errore viene segnalato all'utente

Esiste la possibilità di far gestire al programma stesso gli errori che produce. Noi non vedremo questa cosa.

### Interruzione del flusso di esecuzione

- ▶ return interrompe una funziomne
- § raise interrompe il programma

Vedremo più avanti

- § break interrompe un ciclo
- § continue interrompe una ripetizione di ciclo

# Alcuni tipi di errore

- § TypeError un valore ha tipo sbagliato.
- § ValueError valori passati non sono accettabili
- § NameError nome di variabile o funzione non esiste
- § ZeroDivisionError divisione per zero
- § IndentationError indentazione scorretta

e molti altri.

## Ancora con scontato (I)

```
def scontato(prezzo,sconto): 1
  if not isinstance(prezzo, (int,float) ): 2
     raise TypeError("prezzo deve essere di tipo numerico") 3
                                                4
  if not isinstance(sconto, (int,float) ): 5
     raise TypeError("lo sconto deve essere di tipo numerico") 6
                                                7
  if not ( 0 <= sconto <= 100 ): 8
     raise ValueError("Lo sconto non è tra zero e cento.") 9
                                                10
  return prezzo*(1.0 - sconto/100.0 ) 11
```
## Ancora con scontato (II)

print( scontato(500,20) ) 1 print( scontato(500,'ciao') ) 2

```
400.0
Traceback (most recent call last):
 File "<stdin>", line 1, in <module>
 File "/tmp/babel-HMbt3B/python-kcSbhU", line 2, in <module>
   print( scontato(500,'ciao'))
 File "/tmp/babel-HMbt3B/python-HAzew5", line 6, in scontato
   raise TypeError("lo sconto deve essere di tipo numerico")
TypeError: lo sconto deve essere di tipo numerico
```
## Type checking e isinstance

```
isinstance( expr, tipo ) 1
```
restituisce

- § True se expr ha valore del tipo richiesto
- § False altrimenti

isinstance( expr, (tipo1, tipo2, ... ) ) 1

restituisce

- ▶ True se tipo di expr è uno di (tipo1, tipo2, ...)
- § False altrimenti